$A^{x} = B \longrightarrow$ =

If you just see Log B = x, then this means that A

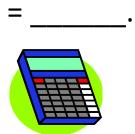

=

Use if base is not 10

Alpha Window 5

If the base is 10, just use LOG.

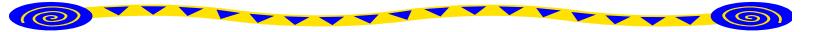

| Exponent Properties              | Log Properties                       |
|----------------------------------|--------------------------------------|
| $(X_{a})(X_{p}) =$               | Log <sub>a</sub> (mn) =              |
|                                  |                                      |
| What operation did you use?      |                                      |
| $\frac{x^a}{x^b} =$              | $Log_a \left(\frac{m}{n}\right) =$   |
| What operation did you use?      |                                      |
| (x <sup>a</sup> ) <sup>b</sup> = | Log <sub>a</sub> (m <sup>n</sup> ) = |
|                                  |                                      |
| What operation did you use?      |                                      |